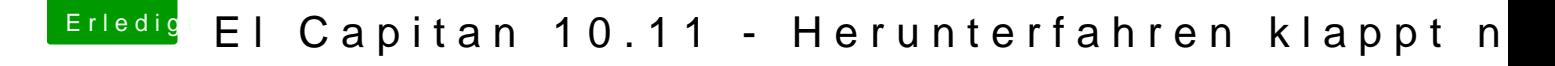

Beitrag von maxkratz vom 26. November 2017, 20:57

Habs durchgeführt, leider trotzdem keine Änderung. Habe mal die Ansicht im Systembericht/PCI als Screenshot vorher und nac gepackt. Anscheinend liest Clover die DSDT.aml-Datei ja korrekt ein.